# Package 'hot.deck'

August 17, 2021

Title Multiple Hot Deck Imputation

Version 1.2

Description

Performs multiple hot-deck imputation of categorical and continuous variables in a data frame.

License MIT + file LICENSE

**Depends** R  $(>= 3.5.0)$ 

Encoding UTF-8

LazyData true

RoxygenNote 7.1.1.9001

Imports data.table, MASS, mice, tidyr, stats

Suggests knitr, mitools, miceadds, rmarkdown

VignetteBuilder knitr

NeedsCompilation no

Author Jeff Gill [aut, cre], Skyler Cranmer [aut], Natalie Jackson [aut], Andreas Murr [aut], Dave Armstrong [aut], Simon Heuberger [aut]

Maintainer Jeff Gill <jgill@american.edu>

Repository CRAN

Date/Publication 2021-08-17 16:40:09 UTC

## R topics documented:

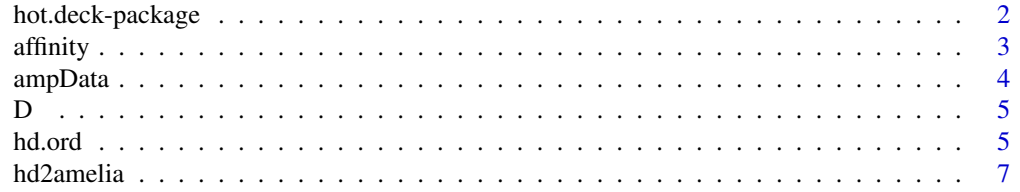

<span id="page-1-0"></span>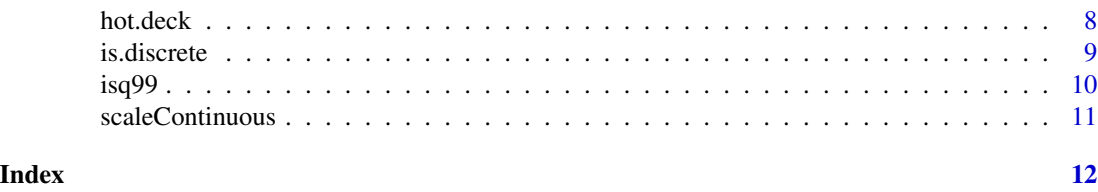

hot.deck-package *Multiple Hot Deck Imputation*

#### Description

This package contains all of the functions necessary to perform multiple hot deck imputation on an input data frame with missing observations using either the "best cell" method (default) or the "probabilistic draw" method as described in Cranmer and Gill (2013). This technique is best suited for missingness in discrete variables, though it also works well for continuous missing observations. The package also offers the possibility to impute data by specifically accounting for unevenly spaced distances between categories in ordinal variables.

#### Details

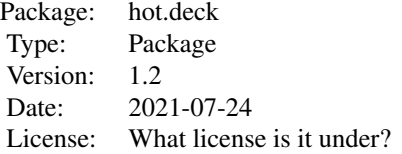

In multiple hot deck imputation, several observed values of the variable with missing observations are drawn conditional on the rest of the data and are used to impute each missing value. The advantage of this class of methods over multiple imputation is that the imputed values are actually draws from the observed data. As such, when discrete variables are imputed with a hot deck method, their discrete properties are maintained.

Two methods for weighting the imputations are provided in this package. The "best cell" [called as "best.cell"] technique uses the degree of affinity between the row with missing data and each potential donor row to generate weights such that rows more closely resembling the row with missingness are more likely to be drawn as donors. The probabilistic draw method is the default method. The "probabilistic draw" [called as "p.draw"] technique is also available. The best cell method draws randomly from the cell of best matches to the row with a missing observation.

Multiple hot deck imputation can also be implemented by specifically accounting for ordinal variables. An ordered probit approach here accounts for unevenly spaced distances and re-estimates ordinal categories that make sense given the data at hand before imputing the data.

#### Author(s)

Skyler Cranmer, Jeff Gill, Natalie Jackson, Andreas Murr, Dave Armstrong and Simon Heuberger Maintainer: Dave Armstrong <dave@quantoid.net>

#### <span id="page-2-0"></span>affinity 3

#### References

Cranmer, S.J. and Gill, J.M.. (2013) "We Have to Be Discrete About This: A Non-Parametric Imputation Technique for Missing Categorical Data." *British Journal of Political Science* 43:2 (425-449). Heuberger, S. (2021) "What People Think: Advances in Public Opinion Measurement Using Ordinal Variables." *PhD Dissertation*.

<span id="page-2-1"></span>affinity *Affinity Calculation.*

#### Description

Calculates affinity based on Cranmer and Gill (2013). The function performs the original method (as described in the article) and also a method that takes into account the correlation structure of the observed data that increases efficiency in making matches. Affinity is calculated by first identifying whether two observations are sufficiently 'close' on each variable. Consider the target observation number 1. If observation *i* is close to the target observation on variable *j*, then  $\mathsf{A}[\mathbf{i},\mathbf{j}] = 1$  otherwise, it equals zero. Close for two discrete variables is defined by them taking on the same value. Close for continuous variables is taking on a distance no greater than 1 from each other. While this may seem restrictive and arbitrary, arguments exist in the main package function hot.deck that allows the user to set how many standard deviations equal a distance of 1 (with the cutoffSD argument.

#### Usage

```
affinity(data, index, column = NULL, R = NULL, weighted = FALSE)
```
#### **Arguments**

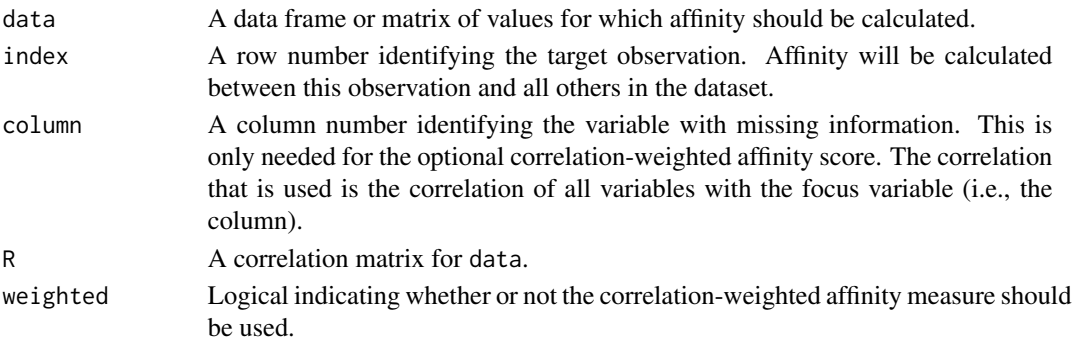

#### Value

A number of missing observation-variable combinations-by-number of observations in data matrix of affinity scores.

#### Examples

data(D) out <- hot.deck(D)

<span id="page-3-0"></span>Simulated example data for multiple hot deck imputation with ordinal variables.

#### Usage

data(ampData)

#### Format

A data frame with 1000 observations on the following 20 variables.

Ind a numeric binary vector indicating Independent party ID Black a numeric binary vector indicating African-American ethnicity Hisp a numeric binary vector indicating Hispanic ethnicity Asian a numeric binary vector indicating Asian ethnicity Empl a numeric binary vector indicating employment Stud a numeric binary vector indicating students Interest a numeric vector indicating political interest Educ a numeric vector indicating education level Religious a numeric binary vector indicating religious affiliation InternetHome a numeric binary vector indicating the presence of internet at home OwnHome a numeric binary vector indicating home ownership Rally a numeric binary vector indicating attendance at political rallies Donate a numeric binary vector indicating donations Moderate a numeric binary vector indicating moderate political ideology Married a numeric binary vector indicating marriage Separated a numeric binary vector indicating separation Dem a numeric binary vector indicating Democratic party ID, contains missing values Male a numeric binary vector indicating men, contains missing values Inc a numeric vector indicating income, contains missing values Age a numeric vector indicating age, contains missing values

#### Examples

```
data(ampData)
hd.ord(data = ampData,
     ord = c("Educ", "Interest"),
     evs = c("Dem", "Black", "Empl", "Male", "Inc", "Age"))
```
Simulated example data for multiple hot deck imputation.

#### Usage

data(D)

#### Format

A data frame with 20 observations on the following 5 variables.

x1 a numeric vector

- x2 a numeric vector
- x3 a numeric vector
- x4 a numeric vector
- x5 a numeric vector

#### Examples

data(D) out <- hot.deck(D)

hd.ord *Implement hot deck multiple imputation with ordinal variables.*

#### Description

This function adapts the "hot.deck" function to impute data with missing observations by specifically accounting for ordinal variables. The ordinal variable is regressed on specified meaningful explanatory variables with the polr ordered probit approach. The approach assumes an underlying latent continuous variable and estimates the distances between ordinal variable categories. Ordinal levels are replaced with mid-cutpoints of the newly estimated intercepts. Categories that are not supported by the data are dropped. The resulting categories are used to impute the data with multiple hot deck imputation with either the "best cell" method (default) or the "probabilistic draw" method. Any number of ordinal variables can be specified. The specified ordinal variables must not contain missing values.

#### Usage

```
hd.ord(data, ord, evs, m = 5, method=c("best.cell", "p.draw"),
cutoff=10, sdCutoff=1, optimizeSD = FALSE, optimStep = 0.1, optimStop = 5,
weightedAffinity = FALSE, impContinuous = c("HD", "mice"), IDvars = NULL, ...)
```
## <span id="page-4-0"></span>D *Example data for multiple hot deck imputation.*

### <span id="page-5-0"></span>Arguments

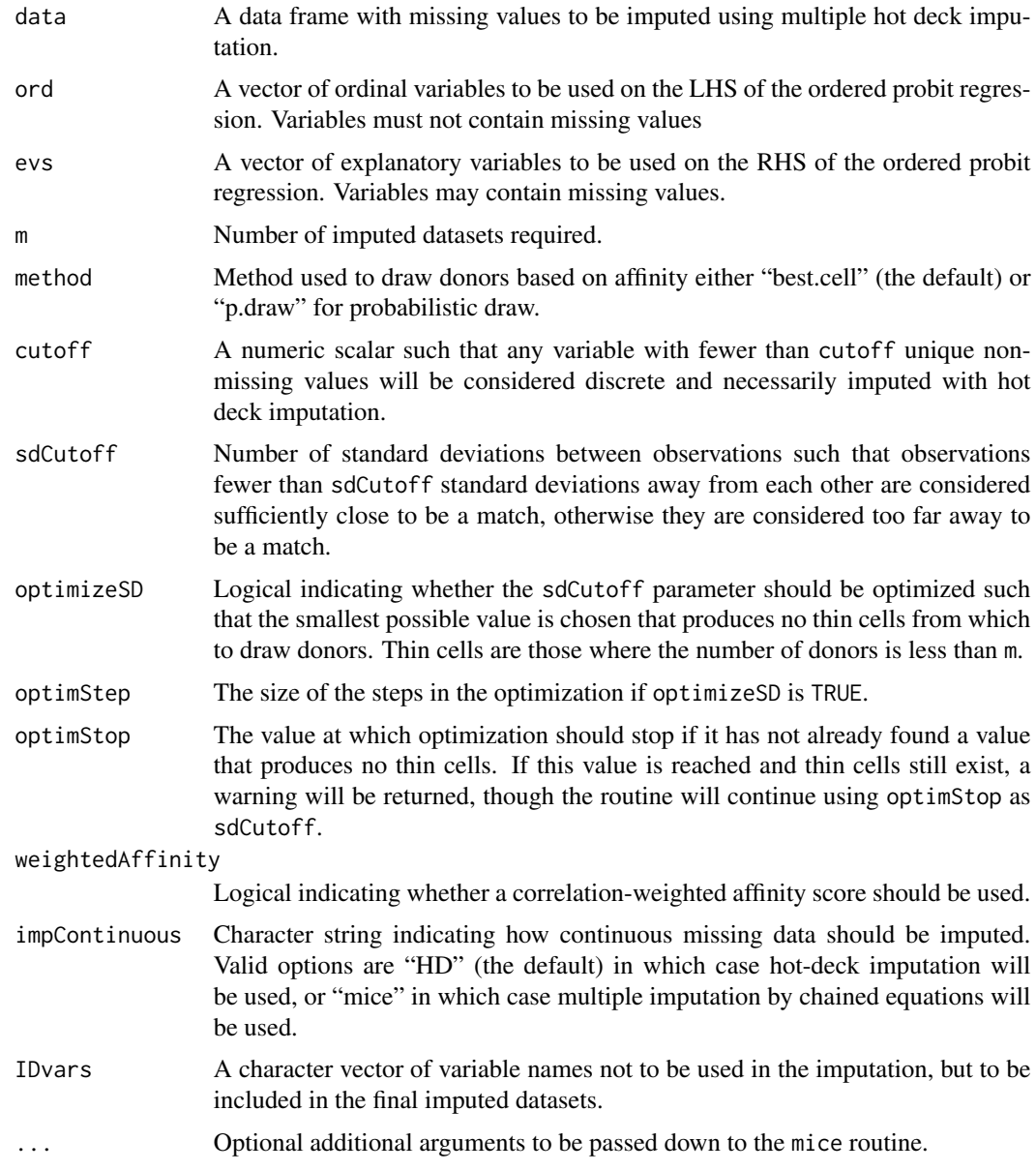

#### Value

The output is a list with the following elements:

- dataAn object of class mi which contains m imputed datasets.
- affinityA matrix of affinity scores see [affinity](#page-2-1).
- donorsA list of donors for each missing observation based on the affinity score.
- drawsThe m observations drawn from donors that were used for the multiple imputations.

#### <span id="page-6-0"></span>hd2amelia 7

- max.emp.affNormalization constant for each row of affinity scores; the maximum possible value of the affinity scores if correlation-weighting is used.
- max.the.affNormalization constant for each row of affinity scores; the number of columns in the original data.
- data.origOriginal data fed into the function
- data.orig.na.omitOriginal data without missing values
- data.cutData after cutpoint replacements
- plr.outResults polr
- plr.dfResults of polr as a data frame
- int.dfsA list of intercepts as data frames
- ord.new.levNew ordinal variable levels
- ord.new.lev.numNumeric version of new ordinal levels

#### Examples

```
data(ampData)
hd.ord(data = ampData,
      ord = c("Educ", "Interest"),
      evs = c("Dem", "Black", "Empl", "Male", "Inc", "Age"))
```

```
hd2amelia Convert hot.deck output to Amelia format.
```
#### Description

Converts the output from hot.deck to the format used by Amelia for use with the Zelig package.

#### Usage

```
hd2amelia(object)
```
#### Arguments

object Output from a run of the hot.deck function.

#### Value

An object of class "amelia" that can be used with Zelig.

<span id="page-7-0"></span>

This function performs multiple hot deck imputation on an input data frame with missing observations using either the "best cell" method (default) or the "probabilistic draw" method as described in Cranmer and Gill (2013). This technique is best suited for missingness in discrete variables, though it also performs well on continuous missing data.

#### Usage

```
hot.deck(data, m = 5, method = c("best.cell", "p.draw"), cutoff = 10, sdCutoff = 1,
optimizeSD = FALSE, optimStep = 0.1, optimStop = 5, weightedAffinity = FALSE,
impContinuous = c("HD", "nice"), IDvars = NULL, ...)
```
#### Arguments

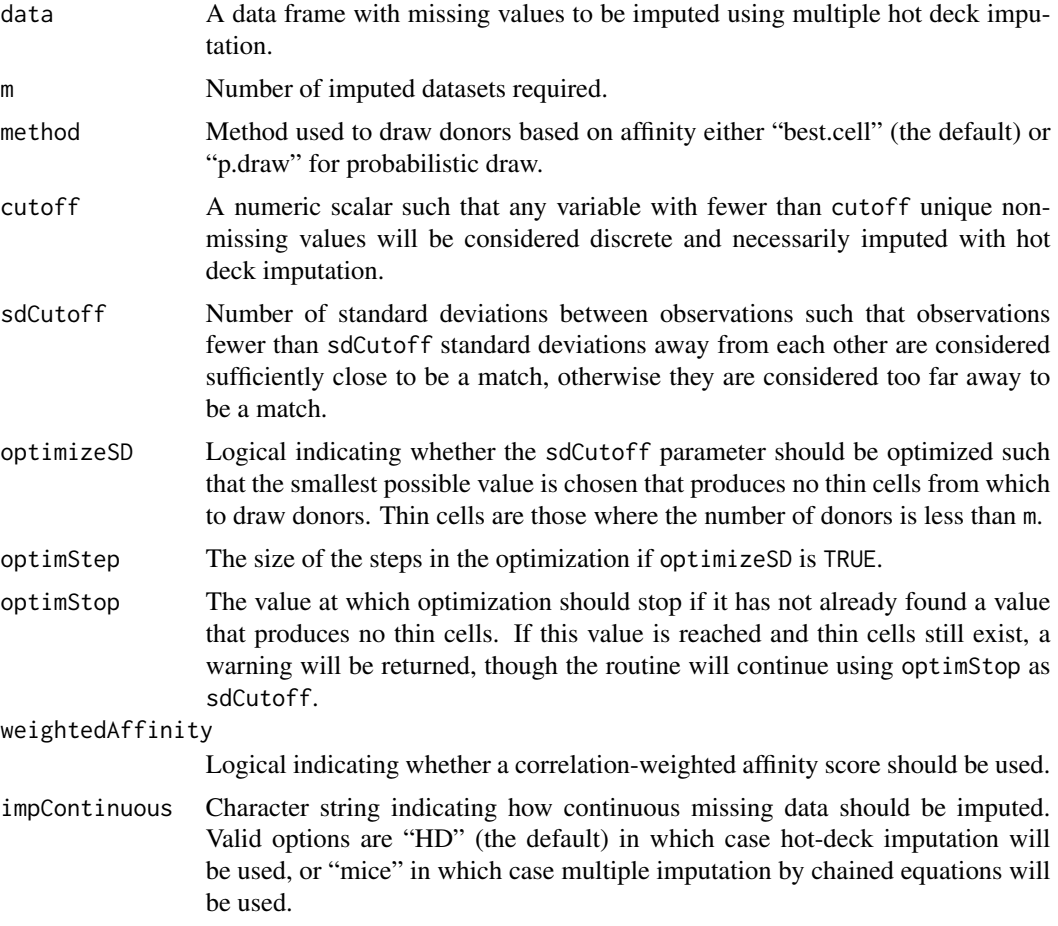

#### <span id="page-8-0"></span>is.discrete 9

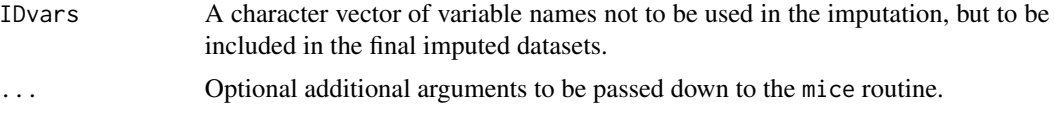

#### Value

The output is a list with the following elements:

- dataAn object of class mi which contains m imputed datasets.
- affinityA matrix of affinity scores see [affinity](#page-2-1).
- donorsA list of donors for each missing observation based on the affinity score.
- drawsThe m observations drawn from donors that were used for the multiple imputations.
- max.emp.affNormalization constant for each row of affinity scores; the maximum possible value of the affinity scores if correlation-weighting is used.
- max.the.affNormalization constant for each row of affinity scores; the number of columns in the original data.

#### Examples

data(D) hot.deck(D)

is.discrete *Identify whether variables are discrete or continuous.*

#### Description

Variables are considered discrete if they have fewer unique, non-missing values than cutoff or they are factors. Otherwise, variables are considered continuous.

#### Usage

is.discrete(data, cutoff = 10)

#### Arguments

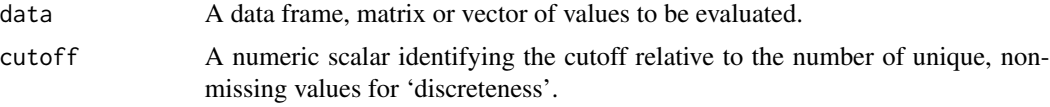

#### Value

A logical vector indicating whether variables are discrete (TRUE) or continuous FALSE.

<span id="page-9-0"></span>

Data on Democracy, State Repression and other state-level characteristics

#### Usage

data(isq99)

#### Format

A data frame with 3222 observations on the following 13 variables.

IDORIGIN Country Code

YEAR Year

- AI Amnesty International PTS Coding
- SD State Department Country Report PTS Coding
- POLRT Freedom House Political Rights Variable
- MIL2 Military Government
- LEFT Leftist Government
- BRIT British Colonial Influence

PCGNP GNP/capita

LPOP Log of population

DEMOC3 Polity III Democracy

CWARCOW COW Civil War

IWARCOW2 COW Interstate War

#### References

Steven Poe, C. Neal Tate and Linda Camp Keith. 1999. "Repression of the Human Right to Personal Integrity Revisited: A Global, Cross-National Study Covering the Years 1976-1993". International Studies Quarterly. 43: 291-313.

<span id="page-10-0"></span>scaleContinuous *Standardize continuous variables.*

### Description

Standardizes (centers and scales) continuous variable in a dataset, leaving discrete variables untouched.

#### Usage

scaleContinuous(data, discrete, sdx = 1)

#### Arguments

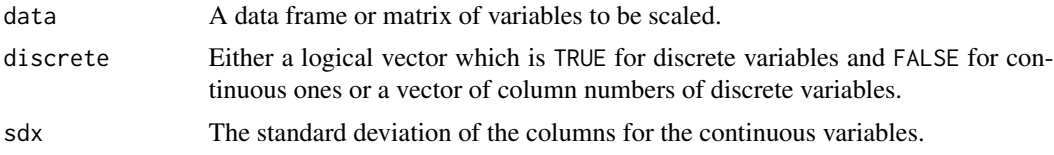

#### Value

A data frame with the same dimensions as data where the continuous variables are centered and scaled.

# <span id="page-11-0"></span>Index

∗ datasets ampData, [4](#page-3-0) D, [5](#page-4-0) isq99, [10](#page-9-0) ∗ multiple imputation hot.deck-package, [2](#page-1-0) ∗ package hot.deck-package, [2](#page-1-0)

affinity, [3,](#page-2-0) *[6](#page-5-0)*, *[9](#page-8-0)* ampData, [4](#page-3-0)

#### D, [5](#page-4-0)

hd.ord, [5](#page-4-0) hd2amelia, [7](#page-6-0) hot.deck, [8](#page-7-0) hot.deck-package, [2](#page-1-0)

is.discrete, [9](#page-8-0) isq99, [10](#page-9-0)

scaleContinuous, [11](#page-10-0)